## **แผนการจัดการเรียนรู้ระดับ ปวช. ปวส.**

**รหัสวิชา 2001-0001วิชา คอมพิวเตอร์เพื่องานอาชีพ จ านวน 2 หน่วยกิต เวลา 3 ชั่วโมง / สัปดาห์ รวม 54 ชั่วโมง / ภาคเรียน** 

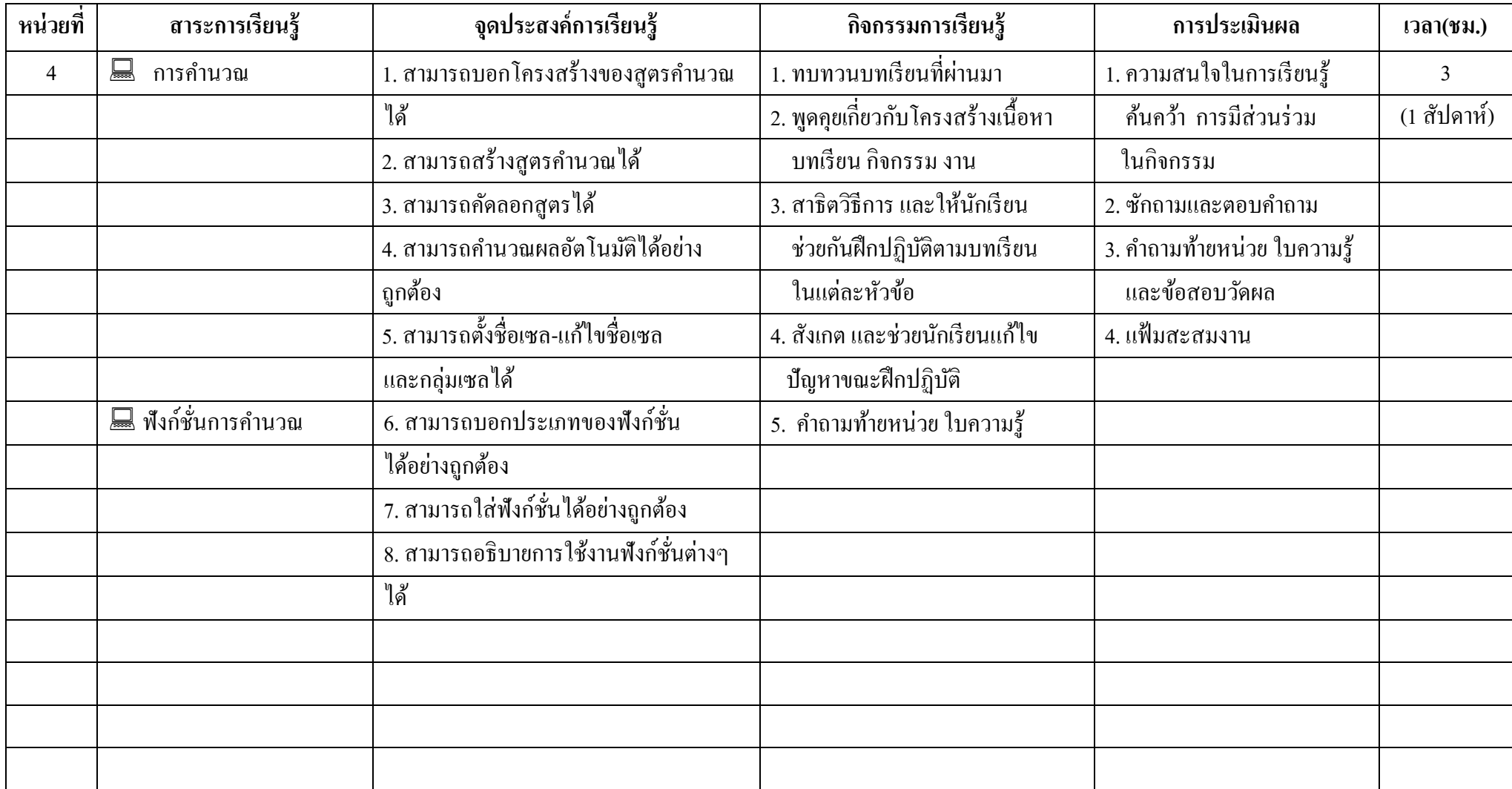

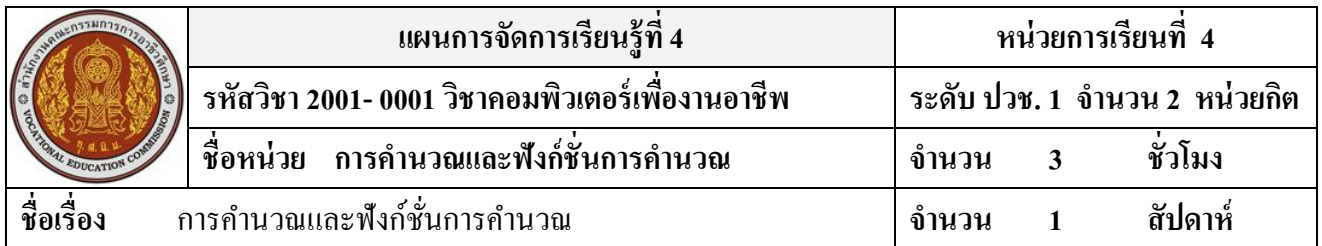

#### **สาระส าคัญ**

ึการนำข้อมูลที่อยู่ในเวิร์กชีตมาวิเคราะห์และประมวลผล เพื่อให้ได้ผลลัพธ์จากการใช้สูตรคำนวณ โดย ึ การนำค่าคงที่ตัวเลข ตัวแปร หรือการอ้างอิงตำแหน่งเซลบนเวิร์กชีต แล้วใช้ตัวดำเนินการหรือเครื่องหมายคำนวณ เช่น บวกลบ คูณ หรือ หารและสร้างผลลพัธ์แสดงในเซล

## **จุดประสงค์การเรียนรู้**

- 1. สามารถบอกโครงสร้างของสูตรคำนวณใด้
- 2. สามารถสร้างสุตรคำนวณได้
- 3. สามารถคัดลอกสูตรได้
- 4. สามารถคำนวณผลอัตโนมัติได้อย่างถูกต้อง
- 5. สามารถต้งัชื่อเซล-แกไ้ขชื่อเซลและกลุ่มเซลได้
- 6.สามารถบอกประเภทของฟังก์ชั่น ได้อย่างถูกต้อง
- 7.สามารถใส่ฟังก์ชั่น ได้อย่างถูกต้อง
- 8.สามารถอธิบายการใช้งานฟังก์ชั่นต่างๆได้

# **เนื้อหาสาระ**

- 1. โครงสร้างของสูตรคำนวณ
- 2. การสร้างสูตรคำนวณ
- 3. การก๊อปป้ีสูตร
- 4. การอา้งอิงตา แหน่งเซล
- 5. การดูผลคำนวณอัตโนมัติ
- 6. การค านวณผลอัตโนมัติ
- 7. การใส่ฟังก์ชั่น
- 8. ประเภทของฟังกช์ นั่
- 9. การใช้งานฟังก์ชั่นต่างๆ
- 10. การตรวจสอบสูตรคำนวณ

#### **กิจกรรมการเรียนการสอน**

- 1. ทบทวนบทเรียนที่ผา่ นมา
- 2. พดูคุยเกี่ยวกบัโครงสร้างเน้ือหา บทเรียน กิจกรรม งาน
- 3. สาธิตวิธีการ และให้นักเรียน ช่วยกันฝึกปฏิบัติตามบทเรียน ในแต่ละหัวข้อตาม
- 4. สังเกต และช่วยนกัเรียนแกไ้ข ปัญหาขณะฝึ กปฏิบัติ
- 5. คำถามท้ายหน่วย ใบความรู้

# **สื่อและแหล่งการเรียนรู้**

- 1. เครื่องคอมพิวเตอร์ภายในห้องปฏิบัติการคอมพิวเตอร์
- 2. ค้นคว้าหนังสือ สิ่งพิมพป์ ระเภทต่าง ๆ เช่น หนงัสือคอมพิวเตอร์เพื่องานอาชีพ /วารสาร/ Brochure/ บทความ รายงานที่เกี่ยวขอ้งกบั คอมพิวเตอร์เพื่องานอาชีพ สารานุกรม เพิ่มเติมจากหอ้งสมุด วิทยาลัย, ครูผู้สอน
- 3. ค้นคว้าเว็บไซต์จากห้องบริการสารสนเทศ (ห้องอินเตอร์เน็ต), E-learning, E-books, Website, VCD

#### **การวัดผลและประเมินผล**

- 1. ความสนใจในการเรียนรู้คน้ควา้ การมีส่วนร่วม ในกิจกรรม
- 2. ซักถามและตอบคำถาม
- 3. คำถามท้ายหน่วย ใบความรู้ และข้อสอบวัดผล
- 4. แฟ้มสะสมงาน

# **บันทึกผลหลังการจัดการเรียน** (ผลการใช้แผนการจัดการเรียนรู้, ผลการเรียนของนักเรียน, ผลการสอนของครู)

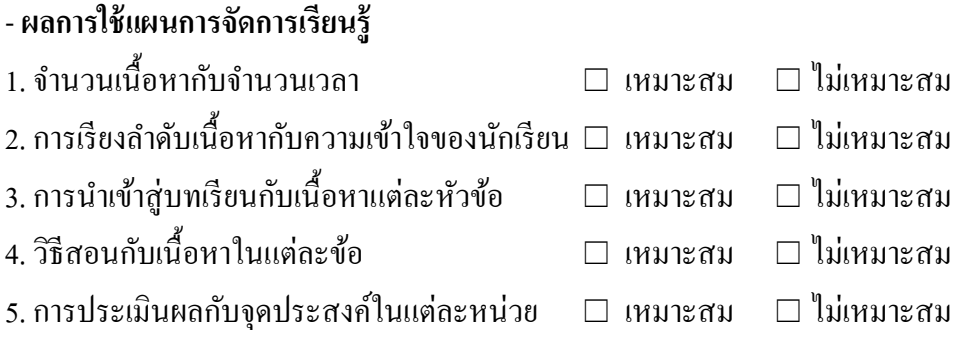

- **ผลการเรียนของนักเรียน**

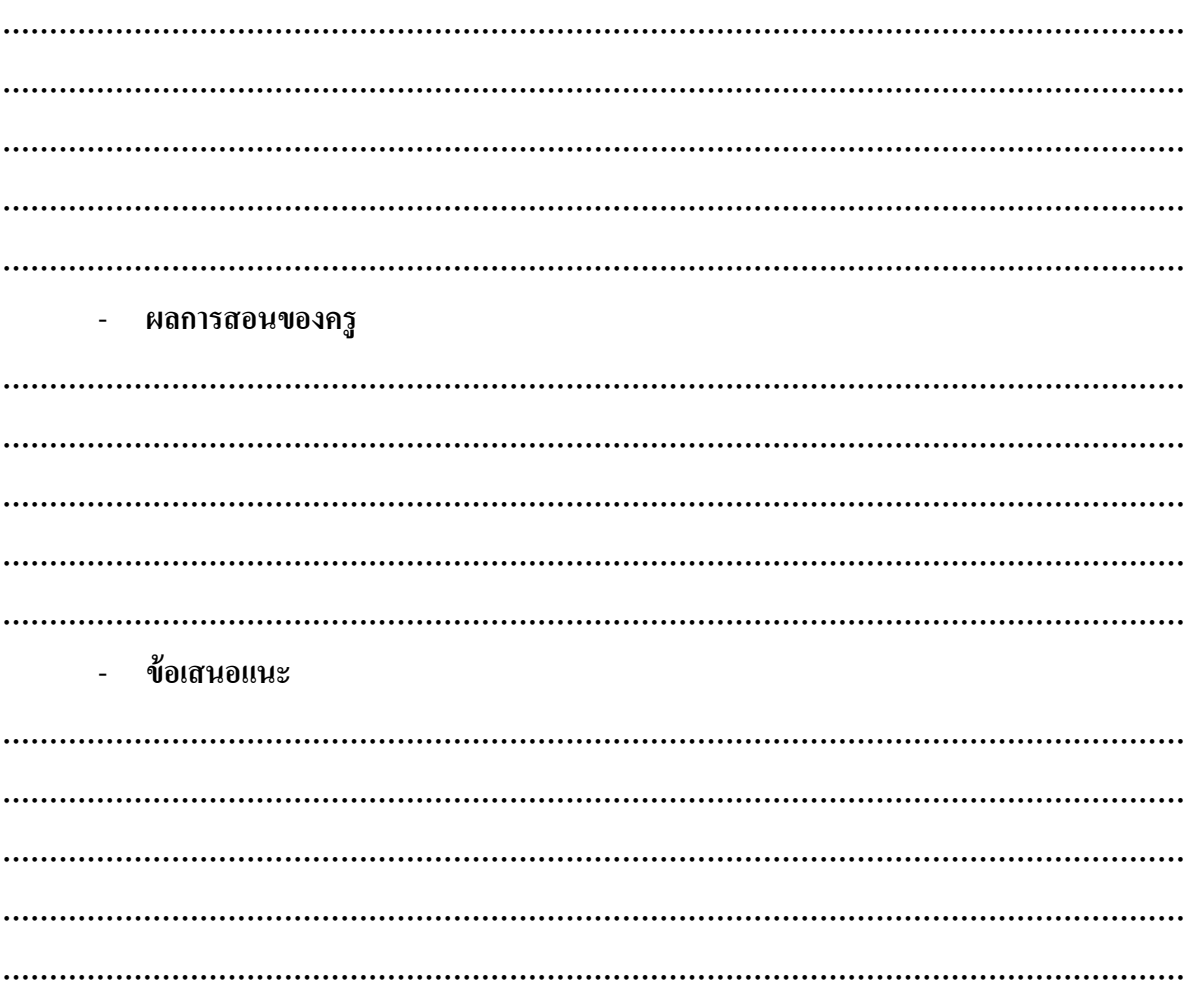